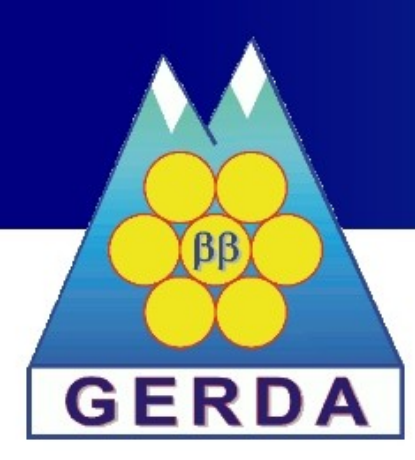

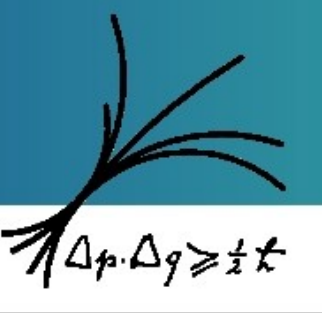

Max-Planck-Institut für Physik (Werner-Heisenberg-Institut)

## Homogenität der Nachweiseffizienz von segmentierten Germaniumdetektoren

Allen Caldwell, Béla Majorovits, Xiang Liu, Jozsef Janicsko, Jing Liu, Daniel Lenz und ❉Annika Vauth für die GERDA-Kollaboration

# **Übersicht**

- Motivation: Doppelbetazerfall & das GERDA-Experiment
- Segmentierte HPGe-Detektoren  $\blacksquare$
- Homogenität und das aktive Volumen  $\mathcal{L}$
- Datennahme für Homogenitätsuntersuchung ی
- Monte Carlo Simulation  $\mathcal{L}$
- Analyse  $\mathcal{L}$
- Zusammenfassung

## **Neutrinoloser Doppelbetazerfall**

- Betazerfall  ${}_{Z}^{A}X \rightarrow {}_{Z+1}^{A}Y + e^{-} + \bar{\nu}_{e}$
- **Doppelbetazerfall (2νββ)**  $A$ <sub>*Z*</sub> $X$ →<sub>*Z*<sup> $A$ </sup> $2$ </sub> $Y$ +2*e*<sup> $-$ </sup>+2 $v$ <sub>*e*</sub>
- 2νββ für verschiedene Isotope zu beobachten, eins davon ist <sup>76</sup>Ge
- 2νββ: Sehr lange Halbwertzeit,
- Neutrinoloser Doppelbetazerfall (0νββ)  $T_{2\nu\beta\beta}^{1/2}({}^{76}Ge)=1.55 \cdot 10^{21}a$ 
	- **Natur des Neutrinos?**
	- Absolute Massenskala?
- 0νββ: noch seltener als 2νββ, weniger als 1 Ereignis / kg Jahr

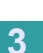

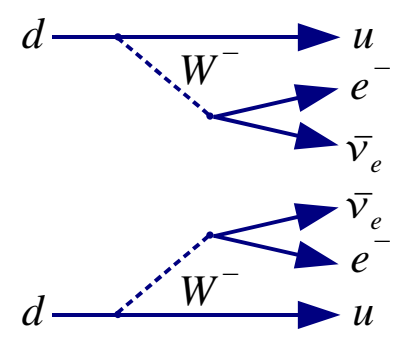

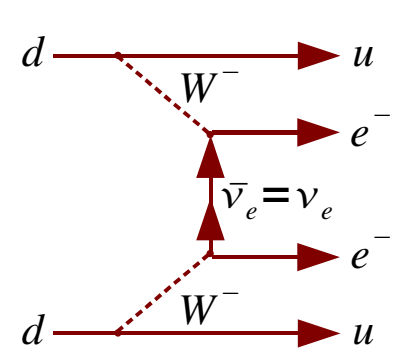

*A*<sub>*Z*</sub> *A*<sub>*Z*+2</sub>*P* + 2*e*<sup>−</sup>

## **GERmanium Detector Array**

- Untergrundreduktion wichtig!
- Methoden zur Untergrundreduzierung:
	- **Untergrundlabor**
	- **Reine Materialien**
	- ► Wassertank
	- **Detektoren direkt in** Kryoflüssigkeit
	- Germanium-Detektoren:
		- Sehr reines Material
- Clean room **Water tank** Germanium detector arrav Cryogenic vessel
- ▶ Quelle ist gleichzeitig Detektor

## **Segmentierte HPGe-Detektoren**

- 18-fach segmentierte Detektoren (6-fach in ϕ, 3-fach in z)
- Unterscheidung zwischen lokaler Energiedeposition und Depositionen in mehreren Segmenten

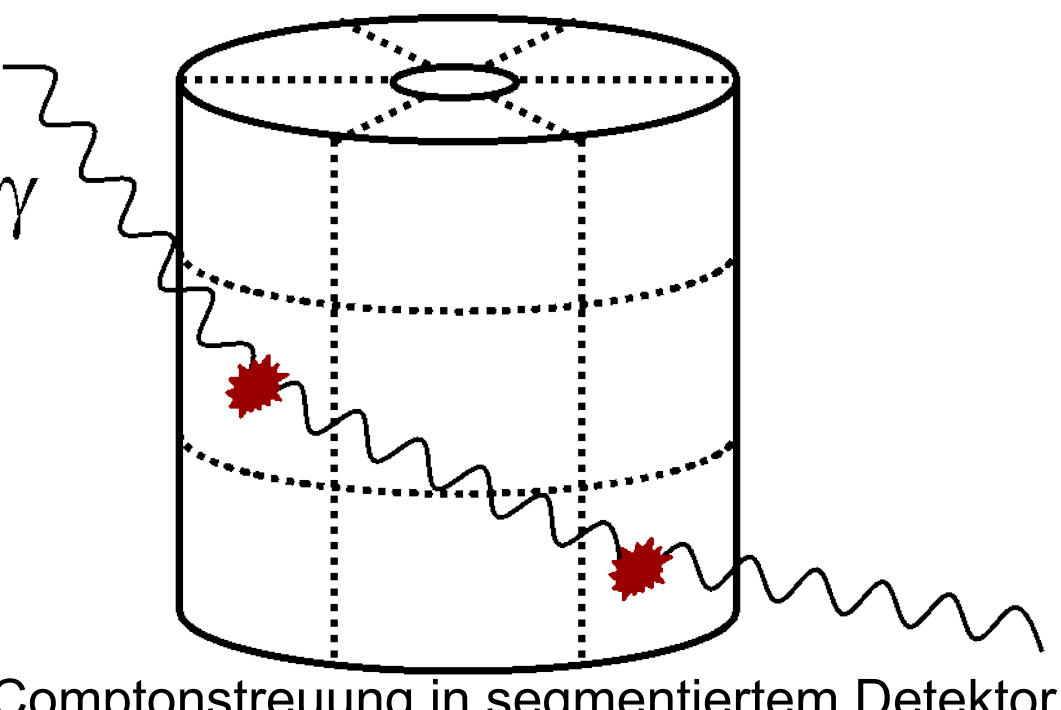

Comptonstreuung in segmentiertem Detektor

- Aktives Volumen geht in Halbwertszeit-Bestimmung ein
- Detektoren so genau wie möglich kennen!

## **Bestimmung des aktiven Volumens**

- Allgemein: Vergleich von Messung mit Simulation S
- Wie ist das aktive Volumen über den Detektor verteilt?  $\bullet$
- Passivierungsschichten: Oberflächeneffekte erwartet  $\mathcal{L}$
- 2νββ homogen verteilt, wäre ideal zur Untersuchung  $\mathbf{r}$
- Hier stattdessen: z-Schichten einzeln betrachten **C**
- Vorteil: durch Bilden von Doppelverhältnissen (DV) Vermeidung von systematischen Effekten

 $D V =$  $\bm A$ ußenlage $_{\scriptscriptstyle{Daten}}$ *Mittellage*<sub>Dater</sub> ÷ *AußenlageSimulation MittellageSimulation*

#### **Datennahme**

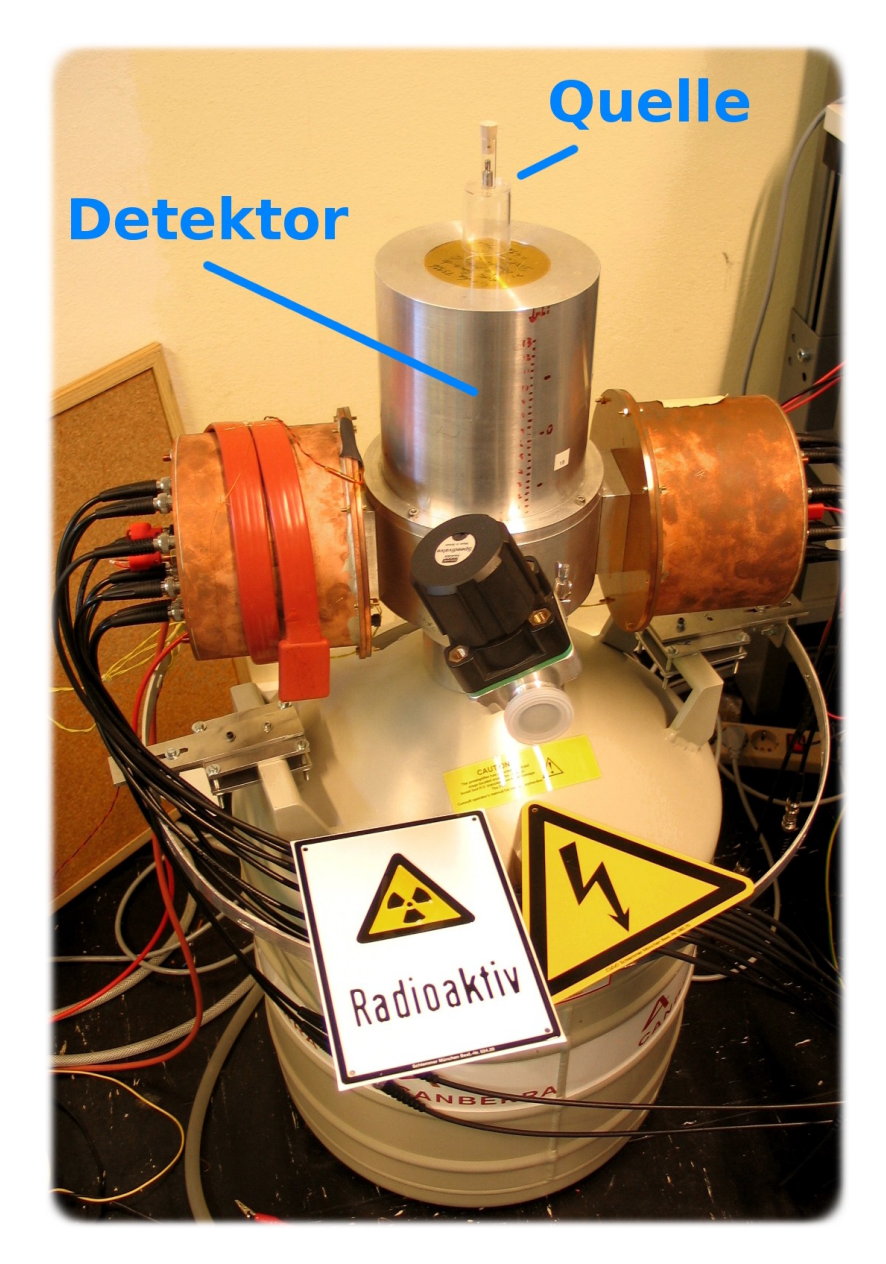

- 18-fach seg. Prototyp-Detektor
- Vakuumteststand
- Verschiedene radioaktive Quellen oberhalb des Detektors (Th-228, Eu-152, Co-60)
- **Eindringtiefe** 
	- unterschiedliche Anzahl Ereignisse in den verschiedenen Schichten

#### **Auswahl der Ereignisse**

- **Ereignisse mit Energiedepo**sition in nur einem Segment
- Betrachte alle Segmente einer Schicht gemeinsam
- Fit mit Gauß + Gerade
- Anzahl der Ereignisse:

 2σ Bereich innerhalb des Peaks oberhalb Untergrund

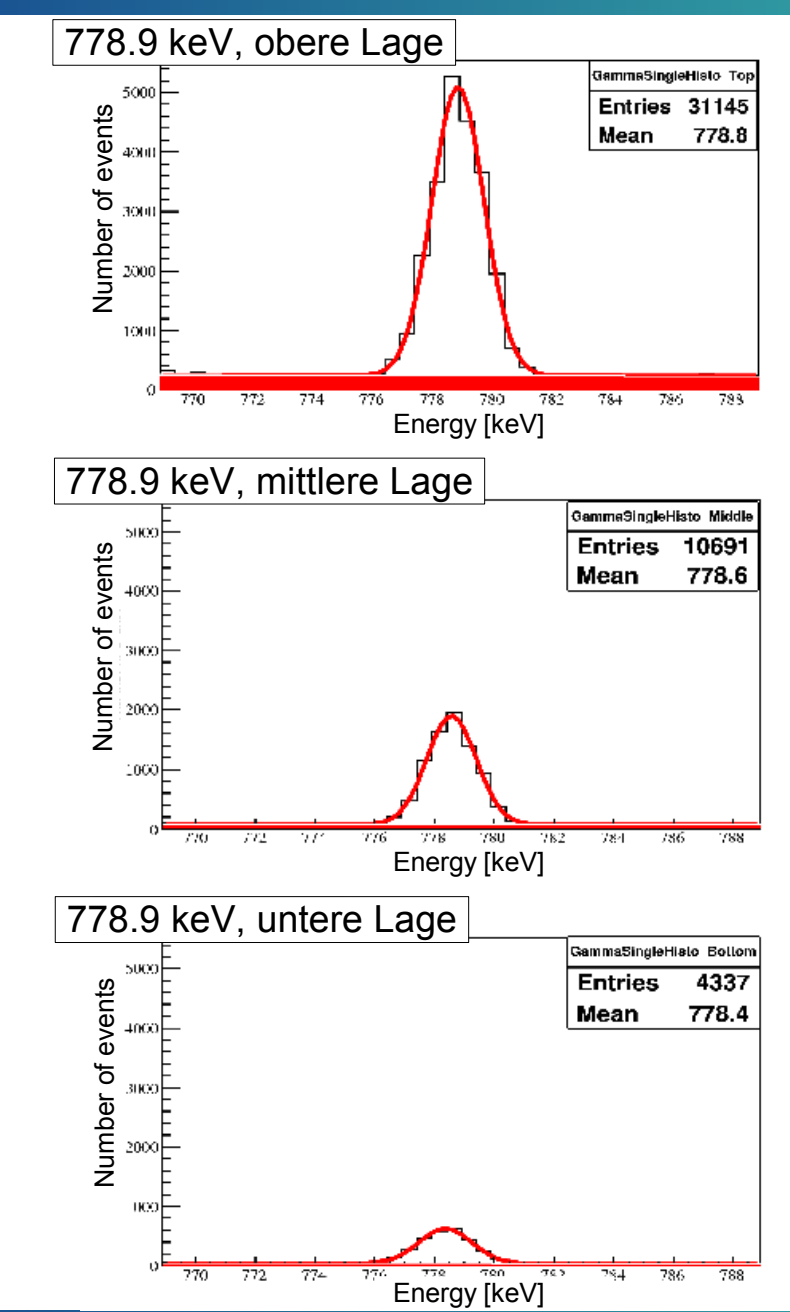

#### **Monte Carlo - Simulation**

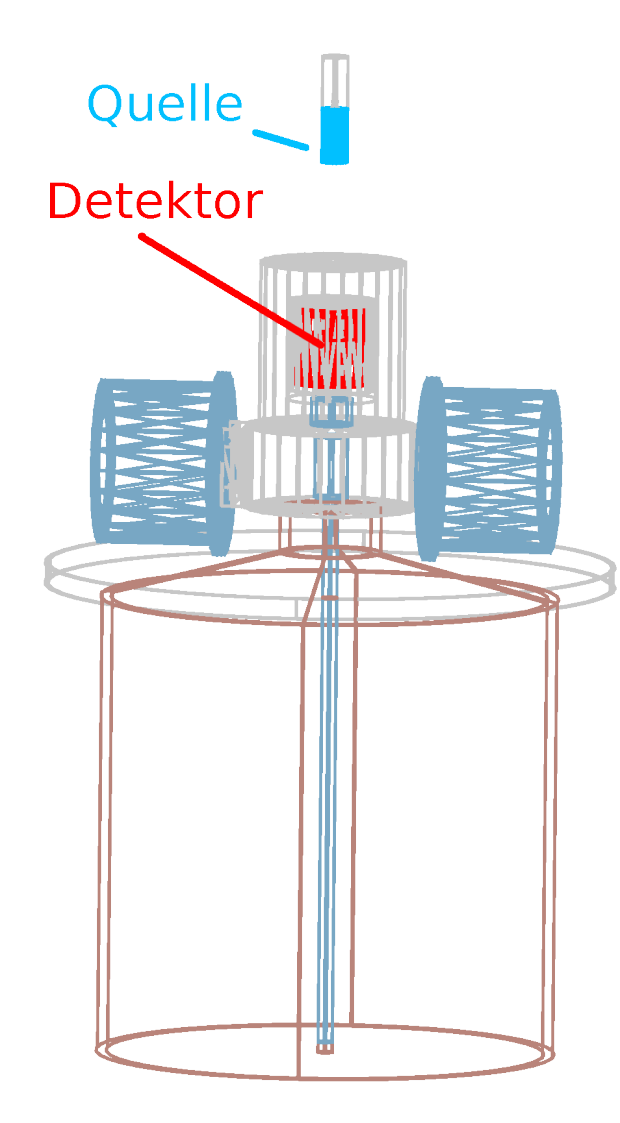

- Simulation des Aufbaus und der Quellen in Geant4
- Berücksichtigung der a. Detektorauflösung
- **Selbe Ereignisauswahl wie bei** den Experiment-Daten
- Außerdem: variierte Quellposition zur Bestimmung von systematischem Fehler

## **Analyse (1) - Direktvergleich**

#### Erster Schritt: direktes Verhältnis von oberer / unterer  $\overline{\phantom{a}}$ zur mittleren Schicht

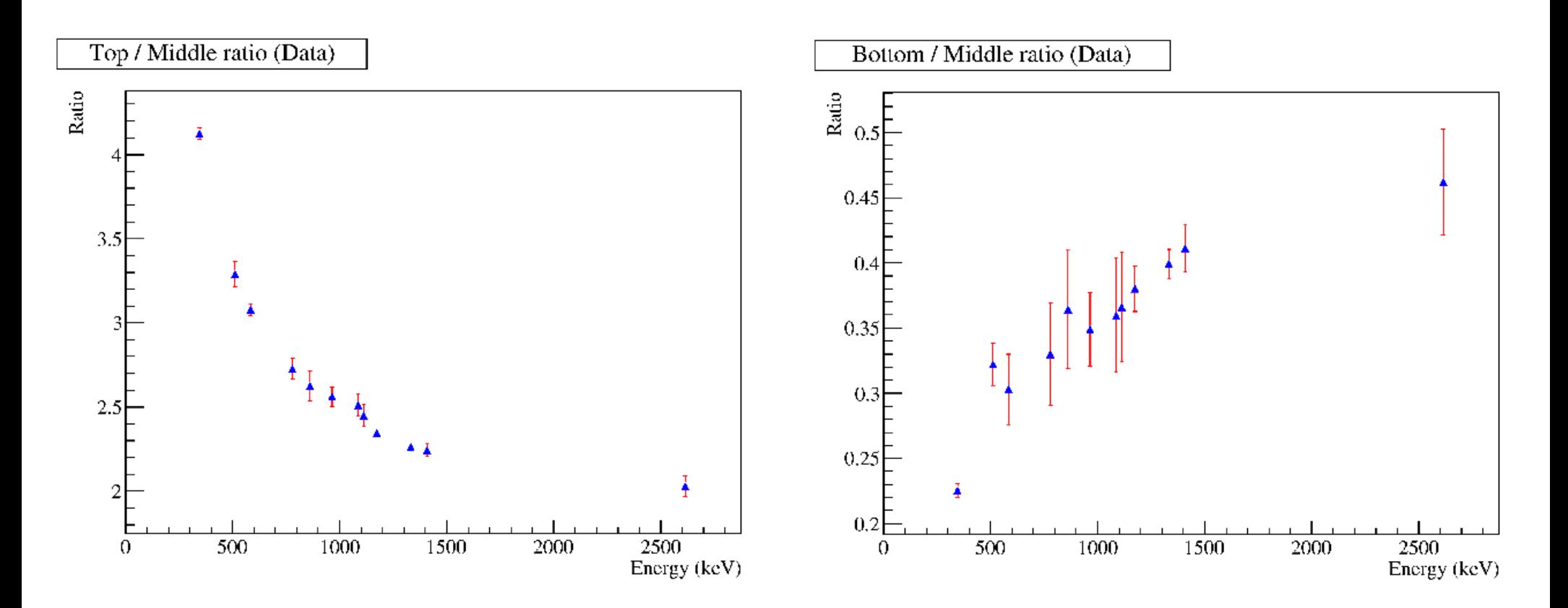

#### **15.03.10 Annika Vauth · DPG Tagung in Bonn 10**

## **Analyse (2) - Doppelverhältnis**

÷

*AußenlageSimulation*

2. Schritt: Bilden von *DV* =  $Au$ *Benlage* $_{\tiny{Daten}}$ 

*MittellageSimulationMittellage<sub>Daten</sub>* Top / Middle double ratio (Data / Simulation) Bottom / Middle double ratio (Data / Simulation)  $rac{6}{R}$ <sup>1.15</sup>  $\frac{1.15}{R}$  $\chi^2 / \mathrm{ndf}$  $\chi^2$  / ndf 3.1857.11  $2.807 / 11$ Prob 0.988 Prob 0.993  $1,1$  $1,1$ fitted constant 0.9758 ± 0.01035 fitted constant  $0.915 \pm 0.01431$  $1.05$ 1.05 0.95 0.95  $0.9$  $0.9$  $0.85<sup>+</sup>$ 0.85  $0.8$  $0.8$  $0.75_{0}^{+}$  $0.75_0^1$  $\overline{500}$ 1000 1500 2000 2500 500 1000 1500 2000 2500 Energy (keV) Energy (keV) Fit mit Konstante:

$$
\Rightarrow DV_1 = \frac{oben}{mitte} = 0.98 \mp 0.01 \qquad , \quad DV_2 = \frac{unten}{mitte} = .97 \mp 0.01
$$

## **Analyse (3) – Aktives Volumen**

- Detektor-Geometrie (unter Berücksichtigung der  $\mathcal{L}$ bekannten Totschicht) — Volumen  $V_0$ =301 *cm*<sup>3</sup>
- Annahme, da keine Passivierungsschicht: mittlere Schicht zu 100 % aktives Volumen (nicht ganz korrekt, aber hier ausreichend)

$$
V_{aktiv} = V_0 \cdot \frac{1}{3} \left( DV_1 + 1 + DV_2 \right)
$$
  

$$
\Rightarrow V_{aktiv} = 289 \pm 2 \text{ cm}^3
$$

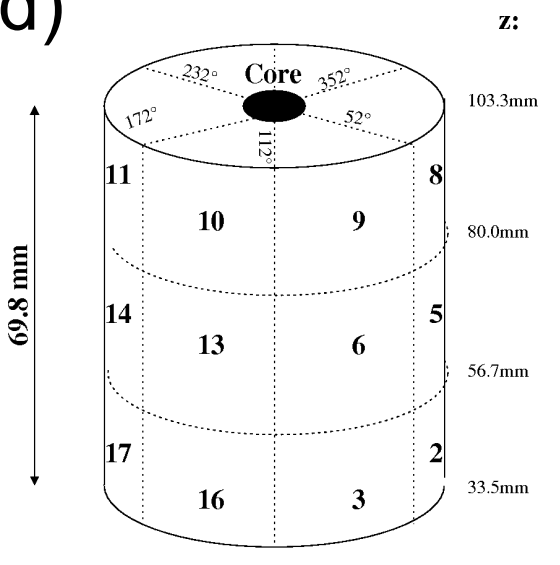

#### **Zusammenfassung**

- Untersucht wurde Homogenität der Nachweiseffizienz von 18fach segmentiertem HPGe-Detektor
- Vergleich Daten / Monte Carlo:

 Äußere Detektorlagen unterscheiden sich von der mittleren: aktives Volumen kleiner, v.a. unten

- Verschiedene Ursachen möglich (Passivierungsschicht auf Oberfläche, Verteilung der Störstellenkonzentration, ...?)
- Aktives Volumen ist erwartungsgemäß kleiner als nach Geometrie zu erwarten!

#### Vielen Dank für Ihre Aufmerksamkeit!

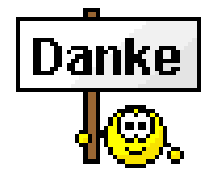